*Railway Track and Track Stresses Formulas...* 1/12

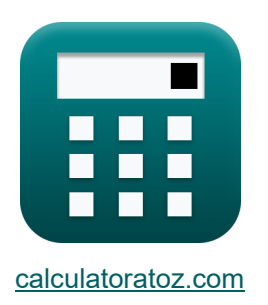

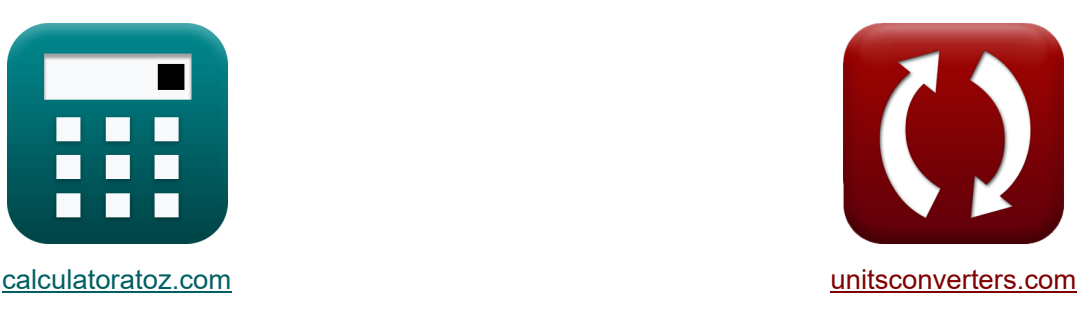

# **Trilhos ferroviários e tensões de trilhos Fórmulas**

[Calculadoras!](https://www.calculatoratoz.com/pt) Exemplos! [Conversões!](https://www.unitsconverters.com/pt)

Exemplos!

marca páginas **[calculatoratoz.com](https://www.calculatoratoz.com/pt)**, **[unitsconverters.com](https://www.unitsconverters.com/pt)**

Maior cobertura de calculadoras e crescente - **30.000+ calculadoras!**

Calcular com uma unidade diferente para cada variável - **Conversão de unidade embutida!**

Coleção mais ampla de medidas e unidades - **250+ medições!**

Sinta-se à vontade para COMPARTILHAR este documento com seus amigos!

*[Por favor, deixe seu feedback aqui...](https://docs.google.com/forms/d/e/1FAIpQLSf4b4wDgl-KBPJGChMJCxFlqrHvFdmw4Z8WHDP7MoWEdk8QOw/viewform?usp=pp_url&entry.1491156970=Trilhos%20ferrovi%C3%A1rios%20e%20tens%C3%B5es%20de%20trilhos%20F%C3%B3rmulas)*

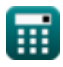

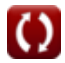

## **Lista de 27 Trilhos ferroviários e tensões de trilhos Fórmulas**

**Trilhos ferroviários e tensões de trilhos** 

## **Volta do Flange**

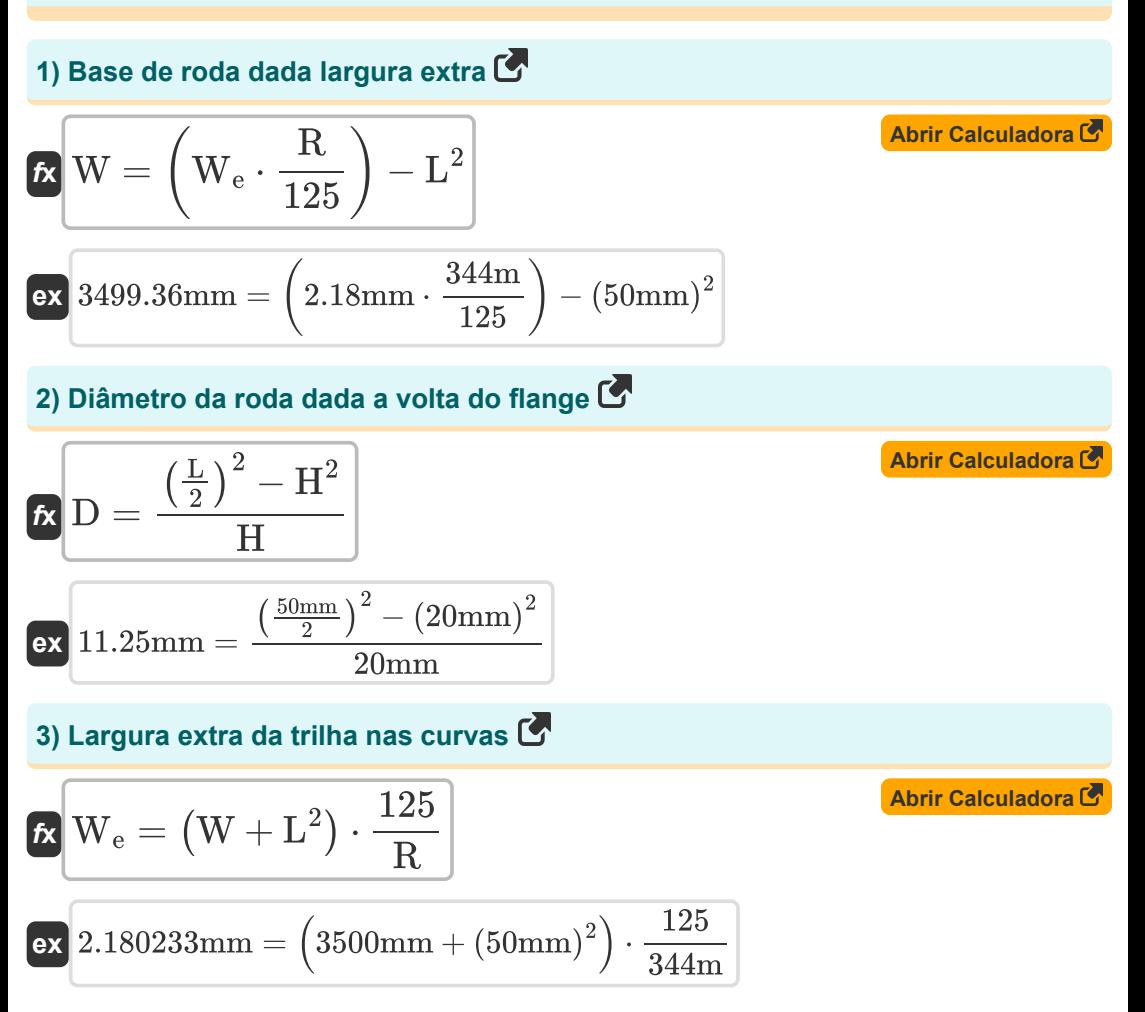

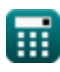

*Railway Track and Track Stresses Formulas...* 3/12

4) Rio da Curva com Largura Extra 
$$
\bullet
$$
  
\n $R = (W + L^2) \cdot \frac{125}{W_e}$   
\n  
\n**EX**  $344.0367m = (3500mm + (50mm)^2) \cdot \frac{125}{2.18mm}$   
\n5) Volta do Flange com Largura Extra da Pista  $\bullet$   
\n  
\n**EX**  $L = \sqrt{(W_e \cdot \frac{R}{125}) - W}$   
\n  
\n**EX**  $49.9936mm = \sqrt{(2.18mm \cdot \frac{344m}{125}) - 3500mm}$   
\n6) Volta do Flange dado o Diâmetro da Roda  $\bullet$   
\n  
\n**EX**  $L = 2 \cdot ((D \cdot H) + H^2)^{0.5}$   
\n  
\n**Ex**  $50mm = 2 \cdot ((11.25mm \cdot 20mm) + (20mm)^2)^{0.5}$   
\n  
\n**Forças Laterais  $\bullet$   
\n  
\n**7** Carga da roda dada a carga do assento  $\bullet$   
\n  
\n**EX**  $W_L = z \cdot I \cdot \frac{L_{max}}{S}$   
\n  
\n**EX**  $43.47826kN = 0.0125m^3 \cdot 16m \cdot \frac{500kN}{2.3m}$** 

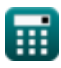

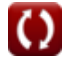

*Railway Track and Track Stresses Formulas...* 4/12

8) Carga estática da roda dada a tensão de cisalhamento  
\n8) Carga estática da roda dada a tensão de cisalhamento  
\n
$$
\mathbf{E} \mathbf{F}_a = \left(\frac{F_s}{4.13}\right)^2 \cdot R_w
$$
\n
$$
\mathbf{E} \mathbf{E}_a = \left(\frac{9.2 \text{kgf/mm}^2}{4.13}\right)^2 \cdot 41 \text{mm}
$$
\n9) Carga máxima no assento do trilho  
\n
$$
\mathbf{E} \mathbf{L}_{\text{max}} = \mathbf{W}_L \cdot \frac{S}{z \cdot I}
$$
\n
$$
\mathbf{E} \mathbf{H}_{\text{max}} = \mathbf{W}_L \cdot \frac{2.3 \text{m}}{0.0125 \text{m}^3 \cdot 16 \text{m}}
$$
\n
$$
\mathbf{E} \mathbf{H} = \mathbf{W}_L \cdot \frac{S}{z \cdot L_{\text{max}}}
$$
\n
$$
\mathbf{E} \mathbf{H} = \mathbf{W}_L \cdot \frac{S}{z \cdot L_{\text{max}}}
$$
\n
$$
\mathbf{E} \mathbf{H} = \mathbf{W}_L \cdot \frac{S}{z \cdot L_{\text{max}}}
$$
\n
$$
\mathbf{E} \mathbf{H} = \mathbf{W}_L \cdot \frac{S}{z \cdot L_{\text{max}}}
$$
\n
$$
\mathbf{E} \mathbf{S} = \mathbf{Z} \cdot \mathbf{I} \cdot \frac{L_{\text{max}}}{\mathbf{W}_L}
$$
\n
$$
\mathbf{E} \mathbf{S} = \mathbf{Z} \cdot \mathbf{I} \cdot \frac{L_{\text{max}}}{\mathbf{W}_L}
$$
\n
$$
\mathbf{E} \mathbf{S} = \mathbf{Z} \cdot \mathbf{I} \cdot \frac{L_{\text{max}}}{\mathbf{W}_L}
$$
\n
$$
\mathbf{E} \mathbf{S} = \mathbf{Z} \cdot \mathbf{I} \cdot \frac{L_{\text{max}}}{\mathbf{W}_L}
$$

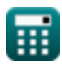

*Railway Track and Track Stresses Formulas...* 5/12

**12) Módulo da Seção do Trilho com Carga do Assento**

$$
z = \frac{W_L \cdot S}{I \cdot L_{max}}
$$
\n
$$
0.012498m^3 = \frac{43.47kN \cdot 2.3m}{16m \cdot 500kN}
$$
\n
$$
z = \frac{W_L \cdot S}{16m \cdot 500kN}
$$
\n
$$
R_w = \left(\frac{4.13}{F_s}\right)^2 \cdot F_a
$$
\n
$$
R_w = \left(\frac{4.13}{F_s}\right)^2 \cdot F_a
$$
\n
$$
R_w = \left(\frac{4.13}{9.2kgf/mm^2}\right)^2 \cdot 200tf
$$
\n
$$
R = \left(\frac{4.13}{9.2kgf/mm^2}\right)^2 \cdot 200tf
$$
\n
$$
R = 4.13 \cdot \left(\frac{F_a}{R_w}\right)^{\frac{1}{2}}
$$
\n
$$
R = 9.121644kgf/mm^3 = 4.13 \cdot \left(\frac{200tf}{41mm}\right)^{\frac{1}{2}}
$$
\n
$$
2.200tf
$$
\n
$$
R = 9.121644kgf/mm^3 = 4.13 \cdot \left(\frac{200tf}{41mm}\right)^{\frac{1}{2}}
$$
\n
$$
2.200tf
$$
\n
$$
2.200tf
$$
\n
$$
2.200tf
$$
\n
$$
2.200tf
$$
\n
$$
2.200tf
$$
\n
$$
2.200tf
$$
\n
$$
2.200tf
$$
\n
$$
2.200tf
$$
\n
$$
2.200tf
$$
\n
$$
2.200tf
$$
\n
$$
2.200tf
$$
\n
$$
2.200tf
$$
\n
$$
2.200tf
$$
\n
$$
2.200tf
$$
\n
$$
2.200tf
$$
\n
$$
2.200tf
$$
\n
$$
2.200tf
$$
\n
$$
2.200tf
$$
\n
$$
2.200tf
$$
\n
$$
2.200tf
$$
\n
$$
2.200tf
$$
\n<math display="</math>

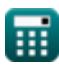

 $\boldsymbol{\Omega}$ 

*Railway Track and Track Stresses Formulas...* 6/12 **[Abrir Calculadora](https://www.calculatoratoz.com/pt/isolated-vertical-load-given-moment-calculator/Calc-18445)  [Abrir Calculadora](https://www.calculatoratoz.com/pt/mass-per-wheel-given-dynamic-load-calculator/Calc-18497)  16) Carga Vertical Isolada dado Momento**  *f***x**  $\overline{\text{ex}}$  42.926kN  $=$ **17) Massa por Roda dada Carga Dinâmica**   $f{\mathbf x}$   ${\mathbf w} = \left( \begin{array}{c} 1 \ 1 \end{array} \right)$  $\boxed{\text{ex}}$  39.32245tf  $= \Big($  -**18) Momento de flexão no trilho**  *f***x ex**  $\rm L_{Vertical} =$ M  $\overline{0.25 \cdot \exp(-\frac{x}{l}) \cdot (\sin(\frac{x}{l}) - \cos(\frac{x}{l}))}$ 1.38N\*m  $0.25 \cdot \exp\left(-\frac{2.2 \text{m}}{2.1 \text{m}}\right)$  $\frac{2.2 \text{m}}{2.1 \text{m}}$ )  $\cdot$  (sin( $\frac{2.2 \text{m}}{2.1 \text{m}}$ )  $\frac{2.2 \text{m}}{2.1 \text{m}}$ ) – cos $\left(\frac{2.2 \text{m}}{2.1 \text{m}}\right)$  $\frac{2.2m}{2.1m}\big)$  $F - F_a$  $\overline{0.1188\cdot\text{V}_{\text{t}}}$  $\overline{2}$  $311tf - 200tf$  $\overline{0.1188\cdot 149\rm{km/h}}$  ) 2  $\mathrm{M} = 0.25 \cdot \mathrm{L}_{\mathrm{Vertical}} \cdot \mathrm{exp} \big( - 1$  $\overline{\mathbf{x}}$  $\left(\frac{\textrm{x}}{\textrm{l}}\right)\cdot\left(\textrm{sin}\Big(\cdot\right)$  $\overline{\mathbf{x}}$  $\left(\frac{x}{1}\right) - \cos\left(1\right)$ x  $_1^-))$  $1.575269\mathrm{N^{*}m} = 0.25\cdot 49\mathrm{kN\cdot exp}\Big(-\frac{1}{2}\Big)$  $2.2<sub>m</sub>$  $\left(\frac{2.2\text{m}}{2.1\text{m}}\right) \cdot \left(\sin\left(\frac{1}{2.1\text{m}}\right)\right)$  $2.2<sub>m</sub>$ <sup>2</sup>  $\left(\frac{2.2 \text{m}}{2.1 \text{m}}\right) - \cos\left(\frac{2.2 \text{m}}{2.1 \text{m}}\right)$  $2.2\mathrm{m}^2$  $\frac{1}{2.1m}$ )

#### **19) Sobrecarga dinâmica nas juntas**

$$
\boldsymbol{\kappa}\big[\text{F} = \text{F}_\text{a} + 0.1188\cdot\text{V}_\text{t}\cdot\sqrt{\text{w}}\big]
$$

 $\bf{ex}$  311.9522tf = 200tf + 0.1188  $\cdot$  149km/h  $\cdot$   $\sqrt{40t}$ 

**[Abrir Calculadora](https://www.calculatoratoz.com/pt/bending-moment-on-rail-calculator/Calc-18444)** 

**[Abrir Calculadora](https://www.calculatoratoz.com/pt/dynamic-overload-at-joints-calculator/Calc-18451)** 

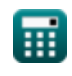

*Railway Track and Track Stresses Formulas...* 7/12

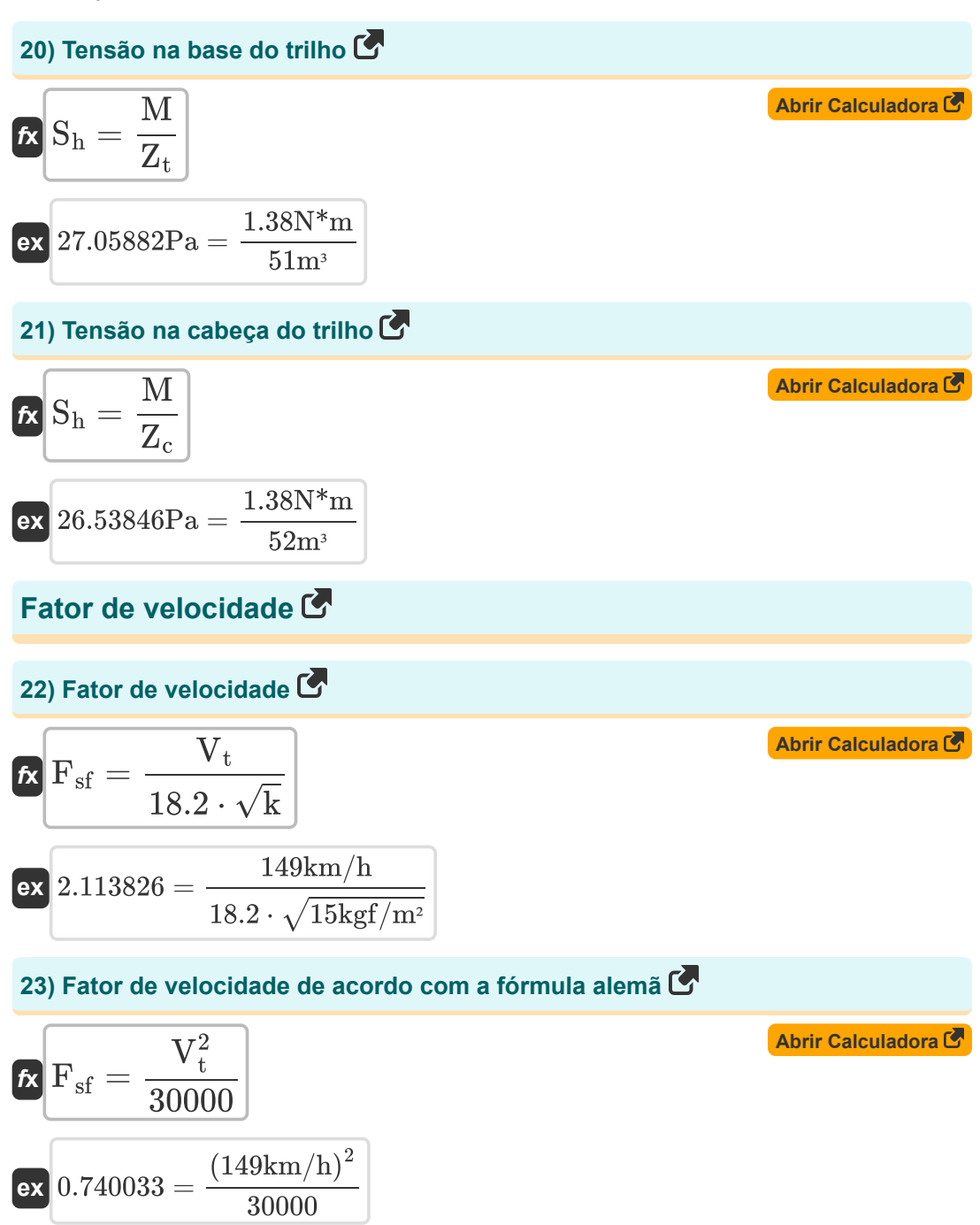

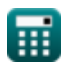

*Railway Track and Track Stresses Formulas...* **Billion Railway Track and Track Stresses Formulas...** 8/12

**24) Fator de velocidade usando fórmula alemã e velocidade acima de 100 km/h** M

$$
\textbf{fs} \boxed{\textbf{F}_{\text{sf}} = \left( \frac{4.5 \cdot \text{V}_{\text{t}}^2}{10^5} \right) - \left( \frac{1.5 \cdot \text{V}_{\text{t}}^3}{10^7} \right)}
$$

$$
\texttt{ex}\left[0.502853 = \left(\frac{4.5 \cdot \left(149 \text{km/h}\right)^2}{10^5}\right) - \left(\frac{1.5 \cdot \left(149 \text{km/h}\right)^3}{10^7}\right)\right]
$$

**25) Módulo de rastreamento dado fator de velocidade** 

$$
\kappa \mathbf{k} = \left(\frac{V_{\rm t}}{18.2 \cdot F_{\rm sf}}\right)^2
$$

$$
\textbf{ex}\left[16.75598\text{kgf}/\text{m}^{\text{2}}=\left(\frac{149\text{km/h}}{18.2\cdot2}\right)^2\right]
$$

#### **26) Velocidade dada Fator de velocidade**

$$
\boldsymbol{\kappa} \boxed{\text{V}_{\rm t} = \text{F}_{\rm sf} \cdot \left(18.2 \cdot \sqrt{\text{k}}\right)}
$$

$$
\textbf{ex}\left[140.9766\text{km/h}=2\cdot\left(18.2\cdot\sqrt{15\text{kgf/m}^2}\right)\right]
$$

### **27) Velocidade usando a fórmula alemã**

$$
\kappa \left[ V_{t} = \sqrt{F_{sf} \cdot 30000} \right]
$$

$$
\boxed{\text{ex}}{244.949\text{km}/\text{h}=\sqrt{2\cdot 30000}}
$$

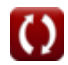

**[Abrir Calculadora](https://www.calculatoratoz.com/pt/speed-factor-using-german-formula-and-speed-is-above-100kmph-calculator/Calc-18430)** 

**[Abrir Calculadora](https://www.calculatoratoz.com/pt/track-modulus-given-speed-factor-calculator/Calc-18427)** 

**[Abrir Calculadora](https://www.calculatoratoz.com/pt/speed-given-speed-factor-calculator/Calc-18426)** 

**[Abrir Calculadora](https://www.calculatoratoz.com/pt/speed-using-german-formula-calculator/Calc-18429)** 

*Railway Track and Track Stresses Formulas...* 9/12

## **Variáveis Usadas**

- **D** Diâmetro da Roda *(Milímetro)*
- **F** Sobrecarga Dinâmica *(Ton-Force (Metric))*
- **F<sup>a</sup>** Carga estática *(Ton-Force (Metric))*
- **F<sup>s</sup>** Tensão de cisalhamento de contato *(Quilograma-força/Sq. Milímetro)*
- **Fsf** Fator de velocidade
- **H** Profundidade do Flange da Roda *(Milímetro)*
- **I** Comprimento característico do trilho *(Metro)*
- **k** Módulo de trilha *(Quilograma-força por metro quadrado)*
- **l** Comprimento característico *(Metro)*
- **L** Volta da Flange *(Milímetro)*
- **Lmax** Carga do Assento *(Kilonewton)*
- **LVertical** Carga Vertical no Membro *(Kilonewton)*
- **M** Momento de Flexão *(Medidor de Newton)*
- **R** raio da curva *(Metro)*
- **R<sup>w</sup>** raio da roda *(Milímetro)*
- **S** Espaçamento do dorminhoco *(Metro)*
- **S<sup>h</sup>** Tensão de flexão *(Pascal)*
- **V<sup>t</sup>** Velocidade do Trem *(Quilómetro/hora)*
- **w** Massa não suspensa *(Ton-Force (Metric))*
- **W** distância entre eixos *(Milímetro)*
- **W<sup>e</sup>** Largura extra *(Milímetro)*
- **W<sup>L</sup>** Carga da roda *(Kilonewton)*
- **x** Distância da Carga *(Metro)*
- **z** Módulo da seção *(Metro cúbico)*
- **Z<sup>c</sup>** Módulo de Seção em Compressão *(Metro cúbico)*

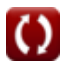

Railway Track and Track Stresses Formulas... 10/12

**Z<sup>t</sup>** Módulo de seção em tração *(Metro cúbico)*

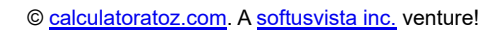

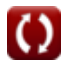

## **Constantes, Funções, Medidas usadas**

- Função: **cos**, cos(Angle) *Trigonometric cosine function*
- Função: **exp**, exp(Number) *Exponential function*
- Função: **sin**, sin(Angle) *Trigonometric sine function*
- Função: **sqrt**, sqrt(Number) *Square root function*
- Medição: **Comprimento** in Milímetro (mm), Metro (m) *Comprimento Conversão de unidades*
- **Medição: Volume** in Metro cúbico (m<sup>3</sup>) *Volume Conversão de unidades*
- Medição: **Pressão** in Quilograma-força/Sq. Milímetro (kgf/mm²), Pascal (Pa), Quilograma-força por metro quadrado (kgf/m²) *Pressão Conversão de unidades*
- Medição: **Velocidade** in Quilómetro/hora (km/h) *Velocidade Conversão de unidades*
- Medição: **Força** in Kilonewton (kN), Ton-Force (Metric) (tf) *Força Conversão de unidades*
- Medição: **Momento de Força** in Medidor de Newton (N\*m) *Momento de Força Conversão de unidades*

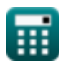

*Railway Track and Track Stresses Formulas...* 12/12

## **Verifique outras listas de fórmulas**

- **Desenho Geométrico da Ferrovia Fórmulas**
- **Materiais necessários por km de via Trilhos ferroviários e tensões de férrea Fórmulas**
- **Pontos e Travessias Fórmulas**
- **Juntas Ferroviárias, Soldagem de Trilhos e Dormentes Fórmulas**
- **trilhos Fórmulas**
- **Resistências de tração e tração Fórmulas**

Sinta-se à vontade para COMPARTILHAR este documento com seus amigos!

#### **PDF Disponível em**

[English](https://www.calculatoratoz.com/PDF/Nodes/3203/Railway-track-and-track-stresses-Formulas_en.PDF) [Spanish](https://www.calculatoratoz.com/PDF/Nodes/3203/Railway-track-and-track-stresses-Formulas_es.PDF) [French](https://www.calculatoratoz.com/PDF/Nodes/3203/Railway-track-and-track-stresses-Formulas_fr.PDF) [German](https://www.calculatoratoz.com/PDF/Nodes/3203/Railway-track-and-track-stresses-Formulas_de.PDF) [Russian](https://www.calculatoratoz.com/PDF/Nodes/3203/Railway-track-and-track-stresses-Formulas_ru.PDF) [Italian](https://www.calculatoratoz.com/PDF/Nodes/3203/Railway-track-and-track-stresses-Formulas_it.PDF) [Portuguese](https://www.calculatoratoz.com/PDF/Nodes/3203/Railway-track-and-track-stresses-Formulas_pt.PDF) [Polish](https://www.calculatoratoz.com/PDF/Nodes/3203/Railway-track-and-track-stresses-Formulas_pl.PDF) [Dutch](https://www.calculatoratoz.com/PDF/Nodes/3203/Railway-track-and-track-stresses-Formulas_nl.PDF)

*10/5/2023 | 2:44:11 PM UTC [Por favor, deixe seu feedback aqui...](https://docs.google.com/forms/d/e/1FAIpQLSf4b4wDgl-KBPJGChMJCxFlqrHvFdmw4Z8WHDP7MoWEdk8QOw/viewform?usp=pp_url&entry.1491156970=Trilhos%20ferrovi%C3%A1rios%20e%20tens%C3%B5es%20de%20trilhos%20F%C3%B3rmulas)*

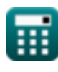